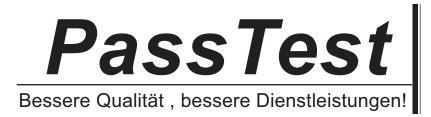

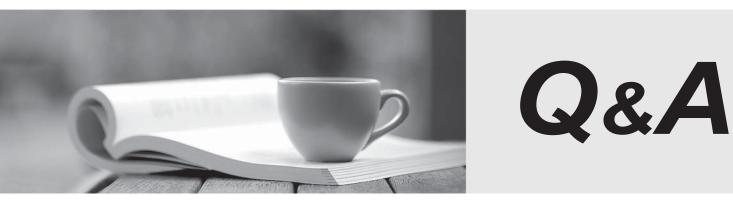

http://www.passtest.de

Einjährige kostenlose Aktualisierung

# Exam : JN0-201

# Title : Juniper networks Certified internet associate.m(jncia-m)

# Version : DEMO

1. Firewall filters can be used to accept, discard, or reject packets based on \_\_\_\_\_. (Choose three.)

- A. protocol type
- B. MAC address
- C. TCP or UDP port
- D. source and destination IP address

Answer: ACD

2. A firewall filter is applied as an input filter on a transit interface. What three types of traffic will this affect? (Chose three.)

- A. inbound traffic transiting the router
- B. outbound traffic transiting the router
- C. traffic destined to the Routing Engine
- D. traffic destined to the interface address on which the filter is applied

#### Answer: ACD

3. By default, which command can be used to display information about packets that have been logged

with the syslog firewall filter action?

- A. show log
- B. show firewall
- C. show log messages
- D. show firewall log
- Answer: C

4. During OSPF adjacency formation, in what state is a router when it is negotiating to be in charge of the database synchronization process?

- A. Init
- B. 2Way
- C. ExStart
- D. Exchange
- Answer: C

- 5. Why would you make a non-backbone area a stub or not-so-stubby area?
- A. to aggregate routes learned from the ABR
- B. to lower the cost of routes advertised by the ABR
- C. to connect a non-contiguous area to the backbone
- D. to decrease the size of the link-state database in that area

#### Answer: D

- 6. What is the purpose of the OSPF link-state update packet?
- A. describes a change to the OSPF hello timer
- B. carries one or more link-state advertisements
- C. establishes and maintains neighbor relationships
- D. describes the contents of the entire link-state database

#### Answer: B

7. If all OSPF routers on a broadcast network have the same OSPF priority, what parameter is used to

determine the new BDR at the time of a DR failure?

- A. area ID
- B. router ID
- C. loopback address
- D. IP address of interface on broadcast network
- Answer: B
- 8. Which CLI command is used to see the current OSPF link-state database?
- A. show ospf database
- B. show ospf neighbor
- C. show protocols ospf
- D. show ospf link-state

## Answer: A

- 9. What type of OSPF router is responsible for redistributing routes into OSPF?
- A. ABR
- B. ASBR
- C. internal router
- D. backbone router

#### Answer: B

10. Three IS-IS routers on a broadcast segment have different priority values configured. Which router is

- elected the DIS on that broadcast segment?
- A. the router with the lowest priority
- B. the router with the highest priority
- C. the router with the highest System ID
- D. the router with the highest IP address

#### Answer: B

- 11. What are the three components of the ISO NET address? (Choose three.)
- A. Area ID
- B. N-selector
- C. System ID
- D. AS number
- E. ISO number
- F. MAC address

### Answer: ABC

- 12. How often are IS-IS Hello packets transmitted?
- A. 3 seconds for DIS; 9 seconds for non-DIS
- B. 9 seconds for DIS; 3 seconds for non-DIS
- C. 10 seconds for DIS; 3 seconds for non-DIS
- D. 10 seconds for all routers

#### Answer: A

13. How do you enable interface fe-0/0/0 under the [edit protocols isis] level to form both a Level 1 and

Level 2 adjacency?

A. set interface fe-0/0/0.0

- B. set interface fe-0/0/0.0 all level
- C. set interface fe-0/0/0.0 level 3 enable
- D. set interface fe-0/0/0.0 level 1 level 2

Answer: A

- 14. What command would you use to view an IS-IS adjacency?
- A. show iso neighbor
- B. show isis neighbor
- C. show iso adjacency
- D. show isis adjacency

#### Answer: D

15. Two Level 2 routers are exchanging Hello packets with different Area IDs. What occurs between these routers?

A. An Adjacency forms.

- B. An Adjacency does not form.
- C. An Adjacency forms but traffic is not forwarded.
- D. No IS-IS PDUs are sent.

#### Answer: A

16. Assume that a comparable configuration is applied to your peer in AS 11 and that bi-directional TCP reachability has been achieved. Which EBGP configuration will allow the BGP session to become established?

A. routing-options { autonomous-system 64; } protocols { bgp { group external-peer11 { type external; neighbor 10.0.3.6 { peer-as 11; } } }

B. routing-options { autonomous-system 11; } protocols { bgp { group external-peer1 { type external;

peer-as 11;{ neighbor 10.0.3.6; } }

C. routing-options { autonomous-system 11; } protocols { bgp { group external-peer11 { type external; peer-as 64;{ neighbor 10.0.3.6; } group external-peer11 { type external; peer-as 64;{ neighbor 10.0.3.6; } } peer-as 64;{ neighbor 10.0.3.6; } } peer-as 64;{ neighbor 10.0.3.6; } } peer-as 64;{ neighbor 10.0.3.6; } }

D. routing-options { }

E. routing-options { autonomous-system 64; }

- F. routing-options { autonomous-system 64; }
- G. routing-options { autonomous-system 64; } protocols {

H. routing-options { autonomous-system 64; } protocols { bgp { autonomous-system 64; } protocols { bgp { group external-peer101 { peer-as 101; protocols { bgp { group external-peer101 { peer-as 101; protocols { bgp { group external-peer101 { peer-as 101; neighbor 10.0.3.6; protocols { bgp { group external-peer101 { peer-as 101; neighbor 10.0.3.6; } } group external-peer101 { peer-as 101; neighbor 10.0.3.6; } } protocols { bgp { group external-peer101 { peer-as 101; neighbor 10.0.3.6; } } } peer-as 101; neighbor 10.0.3.6; } } peer-as 101; neighbor 10.0.3.6; } } peer-as 101; neighbor 10.0.3.6; } } }

#### Answer: A

- 17. What is the first step in BGP route selection?
- A. The local router prefers the route with the shortest AS\_PATH.
- B. The router first verifies that it has a route to the BGP Next Hop IP address.
- C. The local router prefers the route from the peer with the lowest peer ID address.
- D. The local router prefers the route learned from an EBGP peer over a route learned from an IBGP peer.

#### Answer: B

- 18. What are two purposes of the AS\_PATH attribute? (Choose two.)
- A. route selection
- B. loop avoidance
- C. determining equal cost paths for reachablilty
- D. defining the application of other BGP attributes

#### Answer: AB

19. Once the TCP connection is established, which message type initiates the BGP peering process?

- A. Open
- B. Active
- C. Update
- D. Keepalive
- E. Notification
- Answer: A
- 20. What are two ways that a valid IBGP peering session can be configured? (Choose two.)
- A. via the accept x.x/y command
- B. via TCP reachable physical interface addresses
- C. via remote loopbacks with the local-address command
- D. via UDP with the neighbor x.x.x.x command at the group level

## Answer: BC